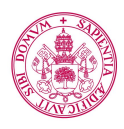

# Proyecto/Guía docente de la asignatura

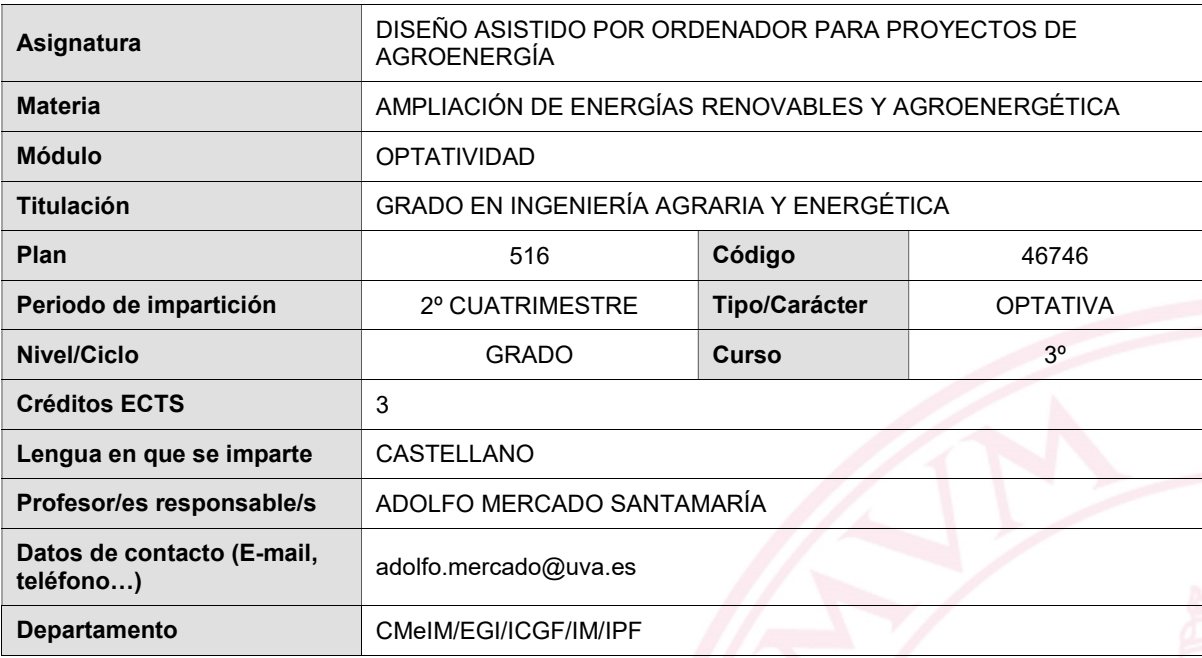

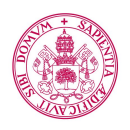

## 1. Situación / Sentido de la Asignatura

#### 1.1 Contextualización

Diseño Asistido por Ordenador aporta esencialmente conocimientos de herramientas de CAD de nivel intermedio-avanzado con las que podrán desarrollar la definición formal, técnica y la capacidad comunicativa de los productos.

## 1.2 Relación con otras materias

Es una asignatura de formación transversal y carácter imprescindible, cuyo contenido es eminentemente práctico a la hora de capacitar en el manejo de una herramienta básica en el ejercicio profesional de la titulación.

Como tal herramienta está directamente relacionada con todas las asignaturas de la Ingeniería del Medio Agrario así como su aplicación para la realización del Trabajo Fin de Grado.

#### 1.3 Prerrequisitos

Se recomienda tener superada la asignatura de Expresión Grafica y actualizados los conocimientos de Dibujo Técnico Industrial.

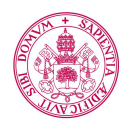

## 2. Competencias

## 2.1 Generales

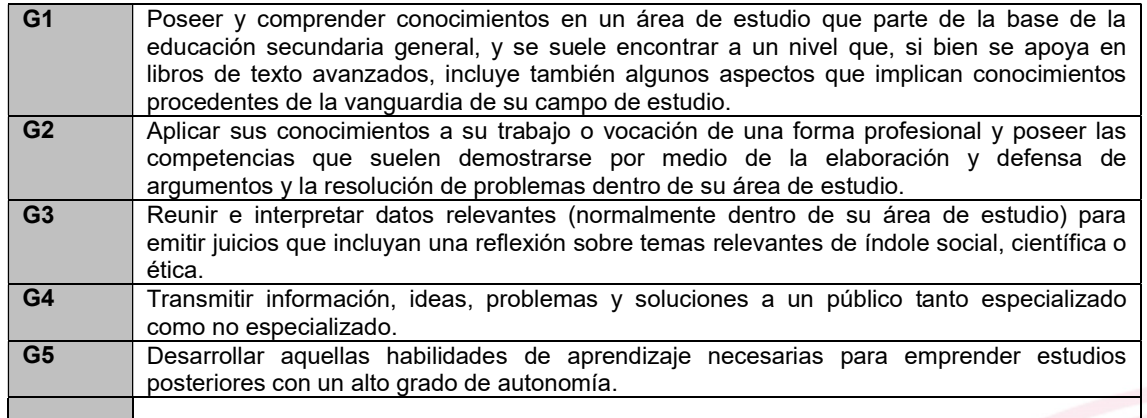

## 2.2 Específicas

EB3 Conocimientos básicos sobre el uso y programación de los ordenadores, sistemas operativos, bases de datos y programas informáticos con aplicación en ingeniería.

EER5: Diseño y/o modificación de sistemas e instalaciones agroenergéticas, seleccionando los equipos y componentes más adecuados.

EER1: Tecnologías medioambientales y sostenibilidad.

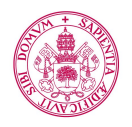

## 3. Objetivos

Conocer el uso y programación de los ordenadores, sistemas operativos, bases de datos y programas informáticos con aplicación en ingeniería.

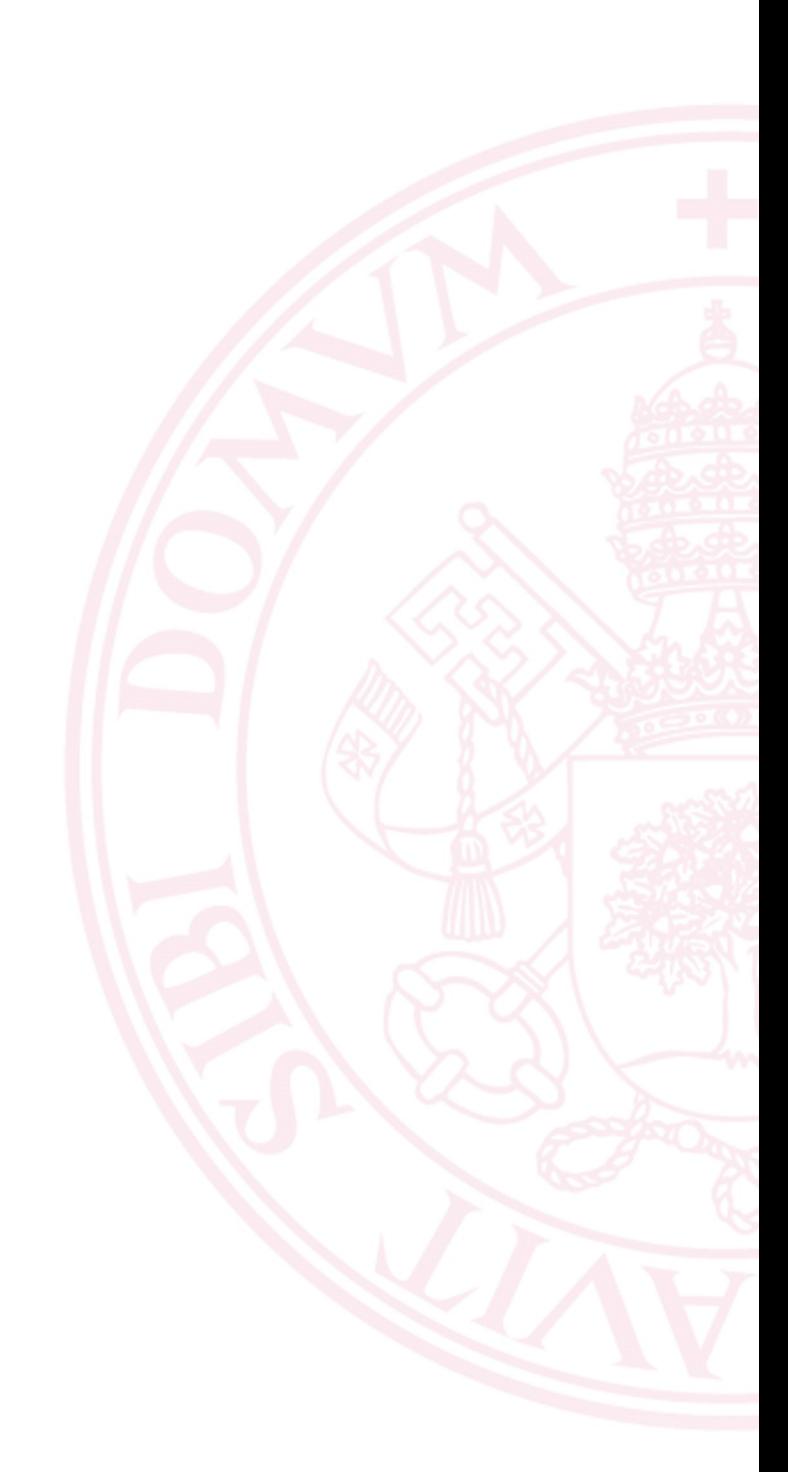

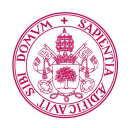

## 4. Contenidos y/o bloques temáticos

#### Bloque 1: DISEÑO ASISTIDO POR ORDENADOR

Carga de trabajo en créditos ECTS:

#### a. Contextualización y justificación

Diseño Asistido por Ordenador aporta esencialmente conocimientos de herramientas de CAD de nivel intermedio-avanzado con las que podrán desarrollar la definición formal, técnica y la capacidad comunicativa de los productos.

#### b. Objetivos de aprendizaje

Conocer el uso y programación de los ordenadores, sistemas operativos, bases de datos y programas informáticos con aplicación en ingeniería.

#### c. Contenidos

Iniciación al Dibujo Creación y modificación de objetos Capas, colores y tipos de línea Acotación Operaciones avanzadas en los dibujos Trazado e impresión de los dibujos Dibujo tridimensional

#### d. Métodos docentes

Clase magistral, cuyo propósito será el de exponer los conceptos fundamentales de la materia así como aquellos materiales (bibliografía, notas, otros recursos) donde el alumno apoyarse para desarrollar su aprendizaje autónomo.

Resolución de problemas, con el objetivo de trabajar de manera práctica los contenidos analizados en las clases teóricas mediante la resolución de problemas.

 Seminarios tutelados orientados a aplicaciones específicas, que ayuden a motivar el interés de los alumnos por las aplicaciones técnicas y el ejercicio profesional.

Docencia virtual: Presentaciones de teoría mediante Power Point y videos explicativos. Entrega de ejercicios, corrección y resolución de dudas. Tutorias individuales y foros.

#### e. Plan de trabajo

#### f. Evaluación

Los procesos de evaluación de esta materia, tanto desde el punto de vista de la consecución de objetivos de aprendizaje como desde el punto de vista del desarrollo de competencias. En cuanto a la calificación final, ésta se obtendrá a partir de la información recogida mediante los siguientes instrumentos: Fichas de observación sistemática que den cuenta del trabajo continuo del alumno en las sesiones de resolución de problemas tanto en aula como en laboratorio, así como de su proceso global de aprendizaje. Así como entrega de prácticas de forma virtual online. Su peso en la calificación final será del 10-30%.

Memoria o proyecto final que dé cuenta del trabajo realizado en los seminarios dirigidos y en la preparación de los mismos. Entregas virtual online. El peso de esta prueba en la calificación final será del 10-30%.

Examen final a modo de prueba escrita, el cual se realizará en las fechas establecidas por la EIFAB de Soria y

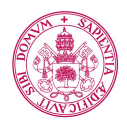

conforme al reglamento de exámenes de la Universidad de Valladolid. Tendrá un peso del 50-80% de la nota final y podrá constar de teoría/cuestiones teóricas, problemas, para su realización de forma presencial o de forma virtual, online.

## g. Bibliografía básica

RODRIGUEZ VEGA, J. (1998). Auto CAD 2002. Guía Práctica para usuarios. Madrid:Anaya multimedia. MONTAÑO LA CRUZ, F. (2009). Auto CAD 2010. Guía Práctica. Madrid:Anaya multimedia. MONTAÑO LA CRUZ, F. (2015). Auto CAD 2016. Guía Práctica. Madrid:Anaya multimedia.

## h. Bibliografía complementaria

## i. Recursos necesarios

## j. Temporalización

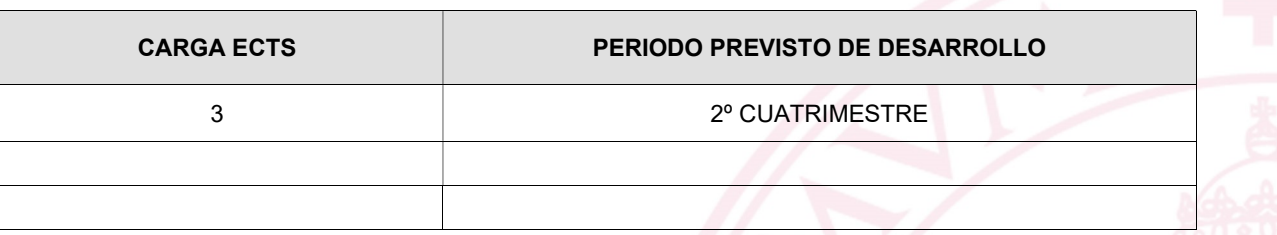

## 5. Métodos docentes y principios metodológicos

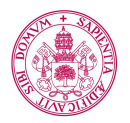

## 6. Tabla de dedicación del estudiante a la asignatura

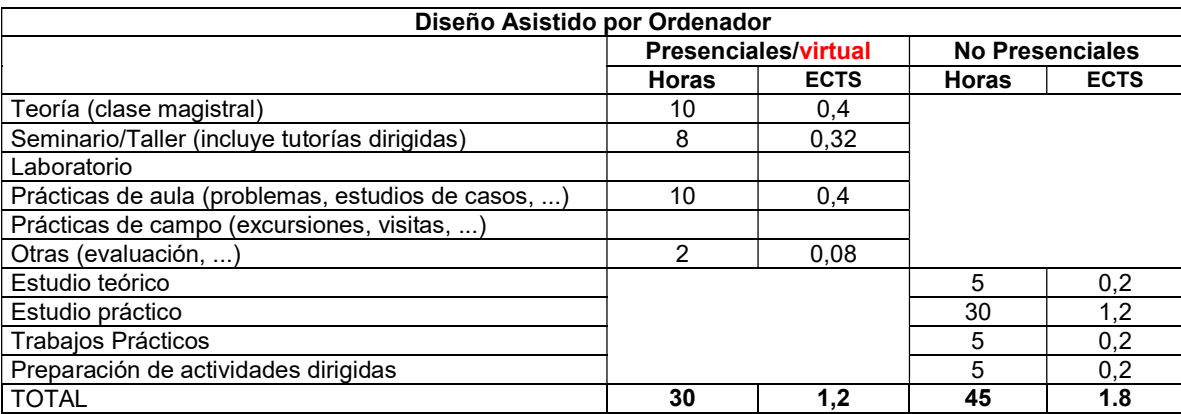

## 7. Sistema y características de la evaluación

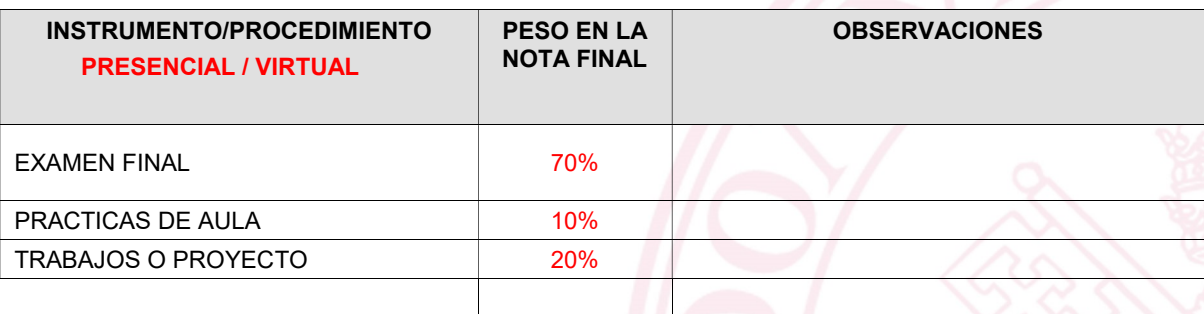

#### CRITERIOS DE CALIFICACIÓN

Convocatoria ordinaria:

o …

Convocatoria extraordinaria:

o …

## 8. Consideraciones finales